# **3DSV2 - Paiements récurrents subséquents**

#### Stockage des données de paiement dans un wallet Payline.

Cette étape facultative permet de stocker les données de paiement dans un wallet Payline.

Il faut faire appel au web service createWallet en précisant:

- 1. le numéro de contrat
- 2. l'identifiant de wallet
- 3. l'identifiant de transaction Payline donné en réponse du doAuthorization.

## Valorisation des demandes de paiement subséquentes (MIT)

Les demandes de paiement des autres échéances sont initiées par le marchand hors la présence de l'acheteur, il n'y a pas d'authentification.

La demande de paiement peut être effectuée en utilisant:

- doAuthorization;
- doImmediateWalletPayment;
- doScheduledWalletPayment.

Les paramètres spécifiques à ces demandes sont précisés dans le tableau ci-dessous.

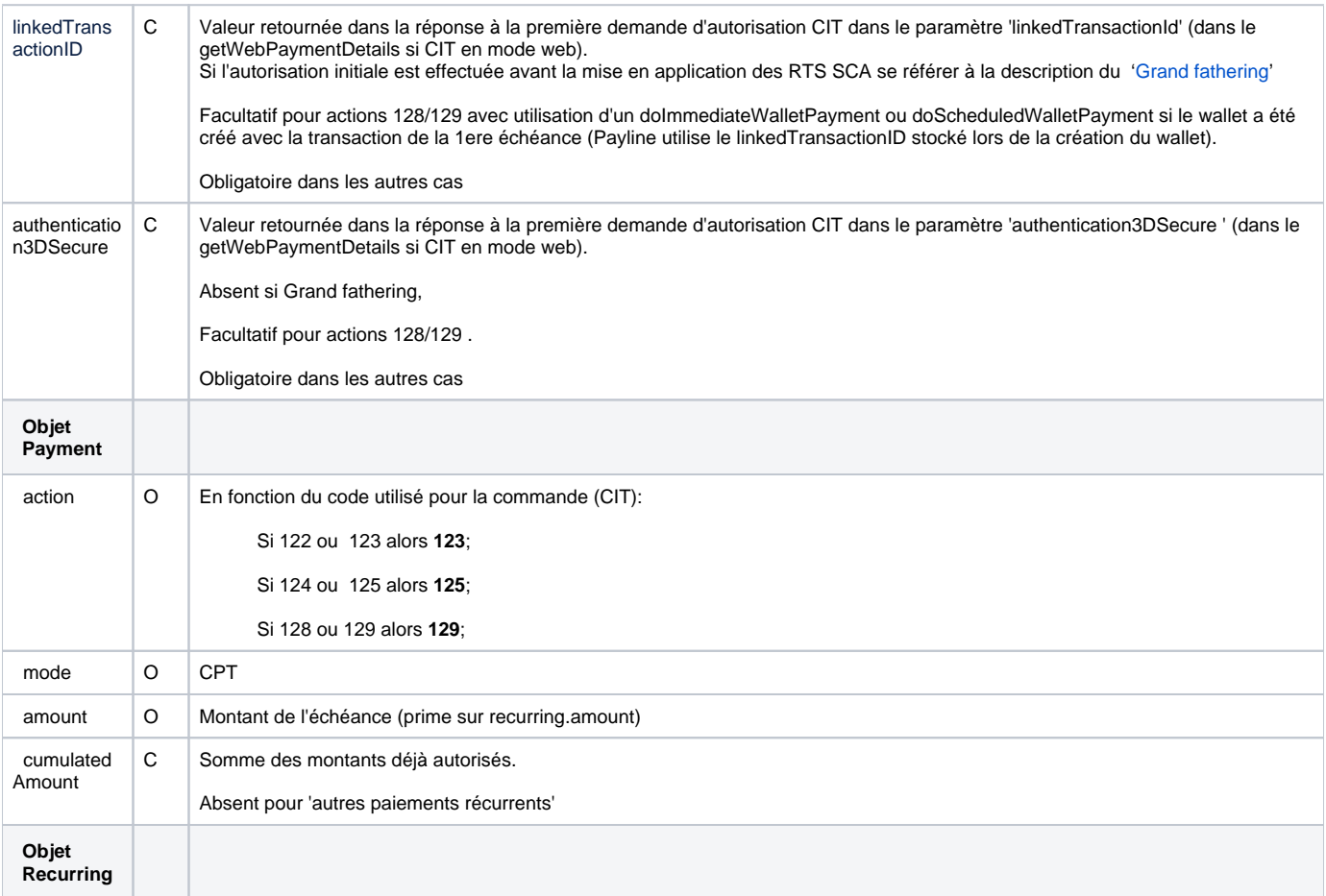

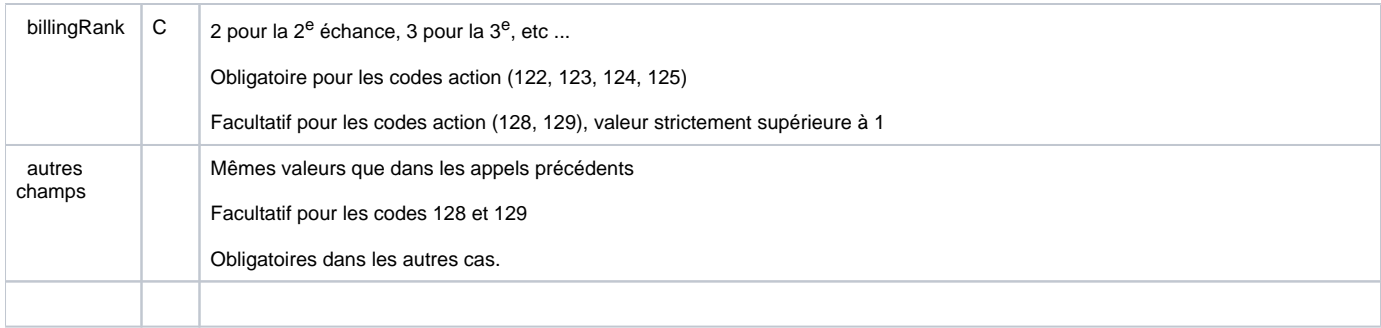

O : Obligatoire ; F: Facul tatif ; C : Conditionnel

# Montant authentifié

Le tableau ci-dessous précise le montant à fournir à la demande d'authentification en fonction du paiement

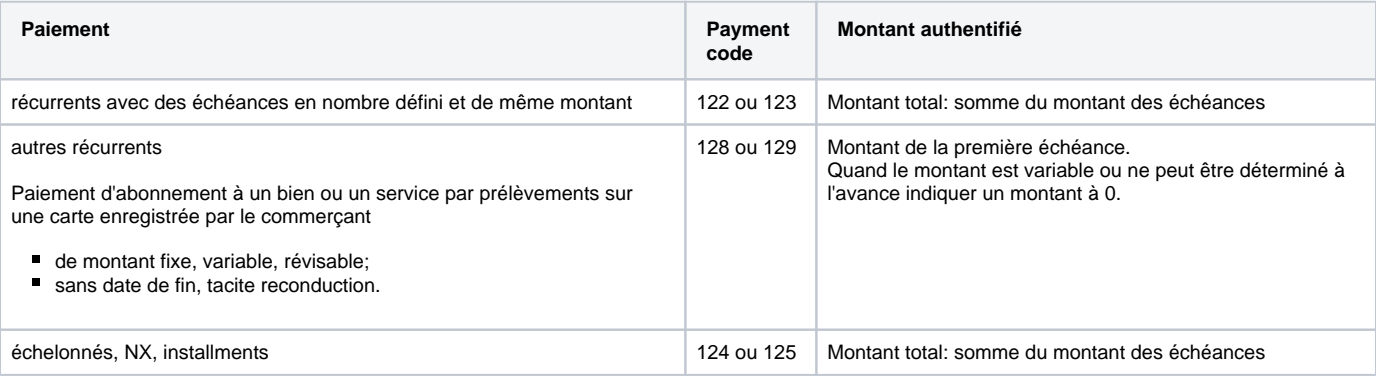

## Grand fathering

Ce paragraphe traite des paiements récurrents et Nx initiés avant l'application de la dsp2 et n'ayant pas pu récupérer auprès du serveur d'autorisation la référence d'autorisation initiale.

Le traitement de la première MIT sans identifiant de regroupement est spécifique.

Le marchand pour cette échéance :

- envoie la demande de paiement en utilisant comme identifiant de regroupement la valeur '\*\*PV4-999999999999'
- récupère l'identifiant de regroupement présent dans la réponse,
- si cet identifiant est différent de '\*\*PV4-999999999999', le mémorise et l'utilise comme identifiant de regroupement dans les MIT ultérieures.

Le paramètre authentication3DSecure n'est jamais envoyé.

### Changement et renouvellement de carte

Ce paragraphe traite du cas du changement de carte pour un paiement récurrent ou n fois en cours.

Le changement est effectué par l'acheteur sur les pages du commerçant.

Le commerçant propose à son acheteur de venir modifier ses données de paiement.

Il lui présente une demande de paiement récurrent de montant variable de durée indéterminée (code 128).

Il récupère l'identifiant de regroupement (linkedTransactionId) et le paramètre authentication3DSecure .

Il peut ensuite reprendre le recouvrement des échéances en utilisant le nouvel identifiant de regroupement et le nouveau paramètre authentication3DSecure .